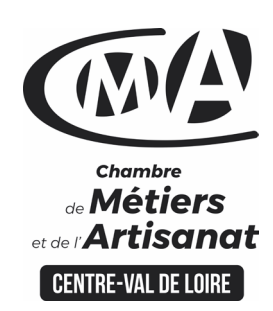

# **CATALOGUE 2022 FORMATIONS ME**

# **CREER VOS VISUELS AVEC UN LOGICIEL GRATUIT**

 $B$   $S$   $\neq$   $S$   $R$   $R$   $B$   $B$   $C$   $D$   $B$   $D$   $A$   $D$   $P$ 

#### Public concerné

 Chef d'entreprise (artisans, commerçants…), conjoint, salarié,

#### Prérequis

 Savoir utiliser un ordinateur. Il est conseillé d'avoir ne page pro Facebook ou Instagram

#### Nombre de participants

6 à 8 stagiaires

 À déterminer si formation intraentreprise

#### Durée - Horaires

 $\cdot$  1 jour

…

De 9h00 à 12h30 et

de 13h30 à 17h00

 Durée adaptée si formation intraentreprise

#### **Tarifs**

#### **Tarif (journalier)**

**artisan / conjoint avec statut** : 210 euros, prise en charge de la formation FAFCEA selon critères d'éligibilité.

 **Tarif (journalier) autres publics** : 210 euros, prise en charge possible de la formation selon statut. Contactez votre conseiller.

Ce tarif est applicable aux formations suivies en présentiel ou distanciel.

 **Tarifs préférentiels,** pour certaines de nos formations, si financement par le compte personnel de formation : [https://www.compteformation.gouv.fr](https://www.compteformation.gouv.fr/)

 **Tarif intra entreprise** : Sur demande

#### Dates et lieu de formation

Pour 2022 Les 26/04, 28/11

 Date à définir si formation réalisée en intra-entreprise

Formation proposée à **Tours**

# Objectif général

Créer ses supports graphiques avec l'outil CANVA

# Objectifs pédagogiques

- Définir ses besoins en support de communication
- Comprendre les fonctionnalités de l'outil CANVA et savoir l'utiliser
- Réaliser ses propres créations

# Programme

#### **Introduction**

Importance de la charte graphique Les formats et le poids des images pour le web et le Print Trouver des ressources gratuites

# **Les fonctionnalités de CANVA**

Création d'un compte, point sur les forfaits payants Le choix du support Le choix du modèle Le choix d'une zone de texte Le choix du fond Publication et diffusion

# **Atelier pratique : création de visuels**

Créer un visuel d'emailing, de présentation pour vos slides Créer vos visuels sur les réseaux sociaux et notamment les grandes épingles pour Pinterest Personnaliser vos « couvertures » pour les différents réseaux sociaux Créer vos visuels pour vos articles de blogs Créer une infographie Créer un flyer d'invitation

# **Formateur**

 Katia LACOURTE, est titulaire d'une formation supérieure en langues étrangères. Après une première partie de carrière sur des fonctions marketing/commerciales dans plusieurs TPE/PME, elle s'est forgé une expérience en tant que free-lance dans la création de sites web et Community Management pendant 3 ans avant de devenir formatrice.

 Ewelina MORIN, est titulaire d'une licence en management. Après plusieurs expériences dans le marketing et la communication, elle s'est orientée vers le consulting et la formation dans le domaine du webmarketing et de la communication numérique.

**Université** des

**CAMA CENTRE-VAL DE LOIRE** 

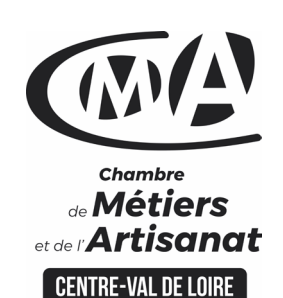

# **CATALOGUE 2022 FORMATIONS WET**

Renseignement et inscription

官

Votre contact formation :

Annick MASSINA 02 47 25 24 29 [Formation-continue.37@cma-cvl.fr](mailto:Formation-continue.37@cma-cvl.fr)

#### **HANDICAP**

Référent handicap du centre de formation

Elodie BEUGNON 02 47 25 24 93 [Formation-continue.37@cma-cvl.fr](mailto:Formation-continue.37@cma-cvl.fr)

L'établissement s'est doté d'une capacité à étudier, au cas par cas, les besoins spécifiques des candidats qui voudront postuler à une formation afin de mobiliser les moyens nécessaires pour compenser les conséquences d'un handicap.

**• ORGANISME DE FORMATION** Chambre de Métiers et de l'Artisanat Centre – Val de Loire

> N° de SIRET 130 027 980 00015

N° de déclaration d'activité : enregistré sous le numéro 24450381045

Cet enregistrement ne vaut pas agrément de l'Etat.

 SITE DE FORMATION DE L'INDRE ET LOIRE :

36-42 Route de Saint-Avertin CS 50412 37204 TOURS CEDEX

> N° de SIRET 130 027 980 00072

# Méthodes et moyens pédagogiques

 Pédagogie active et ludique : formation pratique qui alterne des études de cas réels, des simulations et des entrainements aux méthodes de motivation - certains exercices peuvent être filmés - identification pour chaque participant des points forts et des axes de travail - un apport méthodologique est apporté afin que le participant dispose de référentiels directement applicables

 $8^{\circ}$  /  $3^{\circ}$  =  $\circledcirc$  5  $\circledcirc$  5  $\circledcirc$  5  $\circledcirc$  6  $\circledcirc$  6  $\circledcirc$  5  $\circledcirc$ 

# Documents remis

Un support de cours sur les outils et les méthodes est remis à chaque participant.

#### Indicateur de performance

 La satisfaction est recueillie via nos enquêtes sous notre outil HSW-Formaeva. Elles sont à remplir en ligne à la fin de chaque formation (à 10 jours puis à 2 mois).

# Dispositif d'informations et de positionnement des stagiaires

 En amont de la formation, **entretien de positionnement** est réalisé pour évaluer le besoin du stagiaire et l'orientation vers l'action de formation adaptée à son besoin.

 A l'occasion des échanges, **un questionnaire** est complété et permet au conseiller d'identifier le parcours passé et les attentes du stagiaire afin de personnaliser et individualiser la formation. Une synthèse est ensuite remise au formateur, avant l'entrée en stage.

 A l'issue de l'entretien, le **programme détaillé** de la formation est remis au candidat.

Toute information demandée à un stagiaire a un lien direct avec la formation et reste confidentielle.

# Prise en compte de l'appréciation des stagiaires

 Lors de la dernière séance de la formation il sera demandé à chaque stagiaire de compléter une **enquête de satisfaction** sur le déroulement de la formation. Avec l'appui externe de la société **Horizontal Software un questionnaire à « chaud »** est envoyé dans les 10 jours **puis un questionnaire à « froid »** dans les 2 mois après la formation.

#### Évaluation des acquis de la formation

 A la fin de la formation il est remis **une attestation** pour mesurer l'atteinte des objectifs pédagogiques, formulés en termes de « être capable de ». Elle **mesure les capacités développées en formation**, qui pourront être mises en œuvre dans une situation sociale ou professionnelle, en fonction de l'environnement de l'entreprise. Cette évaluation est élaborée par le formateur à partir des situations pédagogiques utilisées et impliquant le stagiaire.

# Suivi Post Formation

 **Un suivi individuel peut être proposé**. Le formateur intervient pour vous aider à mettre en place les outils et les méthodes étudiés (devis sur demande).

# Bilan pédagogique du stage

 Le formateur établit un bilan pédagogique synthétique qui est transmis pour validation au responsable du service ou au coordinateur pédagogique.

**Université** des

*l'Artisanat* 

**CAMA CENTRE-VAL DE LOIRE**